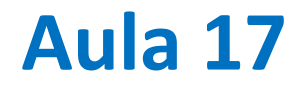

Transformada de Fourier: complementos

## **Transformada discreta de Fourier**

*Transformada discreta de Fourier*

$$
F_k = \sum_{n=0}^{N-1} f_n e^{-2\pi i n k/N}
$$

*transformada discreta inversa de Fourier*

$$
f_n = \frac{1}{N} \sum_{k=0}^{N-1} F_k e^{2\pi i n k/N}
$$

 ${f_n}$ e  ${F_k}$  têm o mesmo número de termos (N), e a mesma informação! (*a menos do erro de arredondamento*)

## **A transformada discreta (com N termos)…**

Quando a função é discretizada (amostrada a intervalo regular) existe um período mínimo (ou frequência máxima) que pode ser representado. Se ela tem um número finito de termos, também existe um período máximo (frequência mínima, para além de 0). Logo temos uma série discreta e finita (e com erro de arredondamento).

Na prática a análise numérica de dados reais refere-se sempre a esse tipo de série. Nesse caso tanto a representação da função (transformada inversa) como o cálculo dos coeficientes (transformada) envolve somatórios (não integrais) com um número finito de termos.

# **Propriedades da Transfomada Discreta de Fourier**

### Linearidade

A transformada de uma combinação linear de funções é a mesma combinação linear de transformadas

$$
G = \mathcal{F}(g), H = \mathcal{F}(h) \Longrightarrow \mathcal{F}(ag + bh) = aG + bH
$$
  

$$
g = g(t), h = h(t); G = G(f), H = H(f)
$$
  

$$
t \equiv \text{tempo}, f \equiv \text{frequência}
$$

Translação

$$
S(f) = \mathcal{F}(s(t)) \Longrightarrow \mathcal{F}(s(t-a)) = e^{-if a} S(f)
$$

Escalamento

$$
S = \mathcal{F}(s(t)) \Longrightarrow \mathcal{F}(s(at)) = \frac{1}{a}S\left(\frac{f}{a}\right)
$$

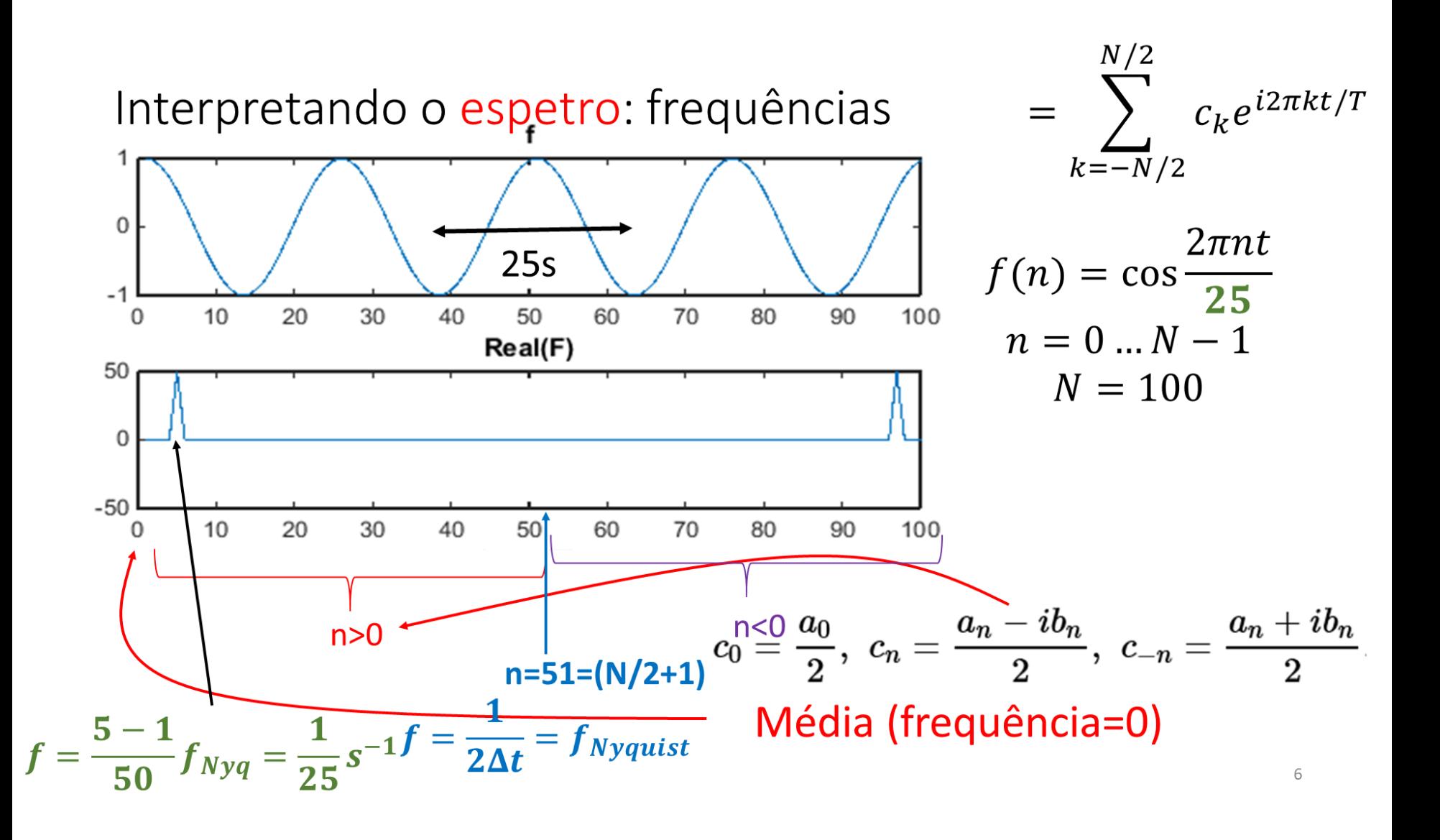

## **Transformada discreta de Fourier**

$$
f_n = \frac{1}{N} \sum_{k=0}^{N-1} F_k e^{2\pi i n k/N}
$$

 ${f_n}$  e  ${F_k}$  têm o mesmo número de termos (N)

 $F_0$  é proporcional à média da série

$$
F_k, F_{-k}
$$
 representam a harmónica  $k$  (frequência  $\frac{f_{Nyq}k}{\frac{N}{2}}$ )

indicando que existe um número ímpar de termos em  $F_k$ . Mas só são calculados  $N$  termos e  $N$  pode ser par. Se for esse o caso não é calculado o termo correspondente a  $-f_{Nva}$ .

## **Em geral,**

Tanto série  $\{f_n\}$  com a sua transformada de Fourier  $\{F_k\}$  são **séries complexas**.

Mesmo que  $\{f_n\}$  seja real,  $\{F_k\}$  é complexa.

Casos especiais, se  $\{f_n\}$  for real e

Par  $f_n = f_{-n}$ : { $F_k$ } é real e simétrica

Ímpar  $f_n = -f_{-n} : {F_k}$  é imaginária e anti-simétrica

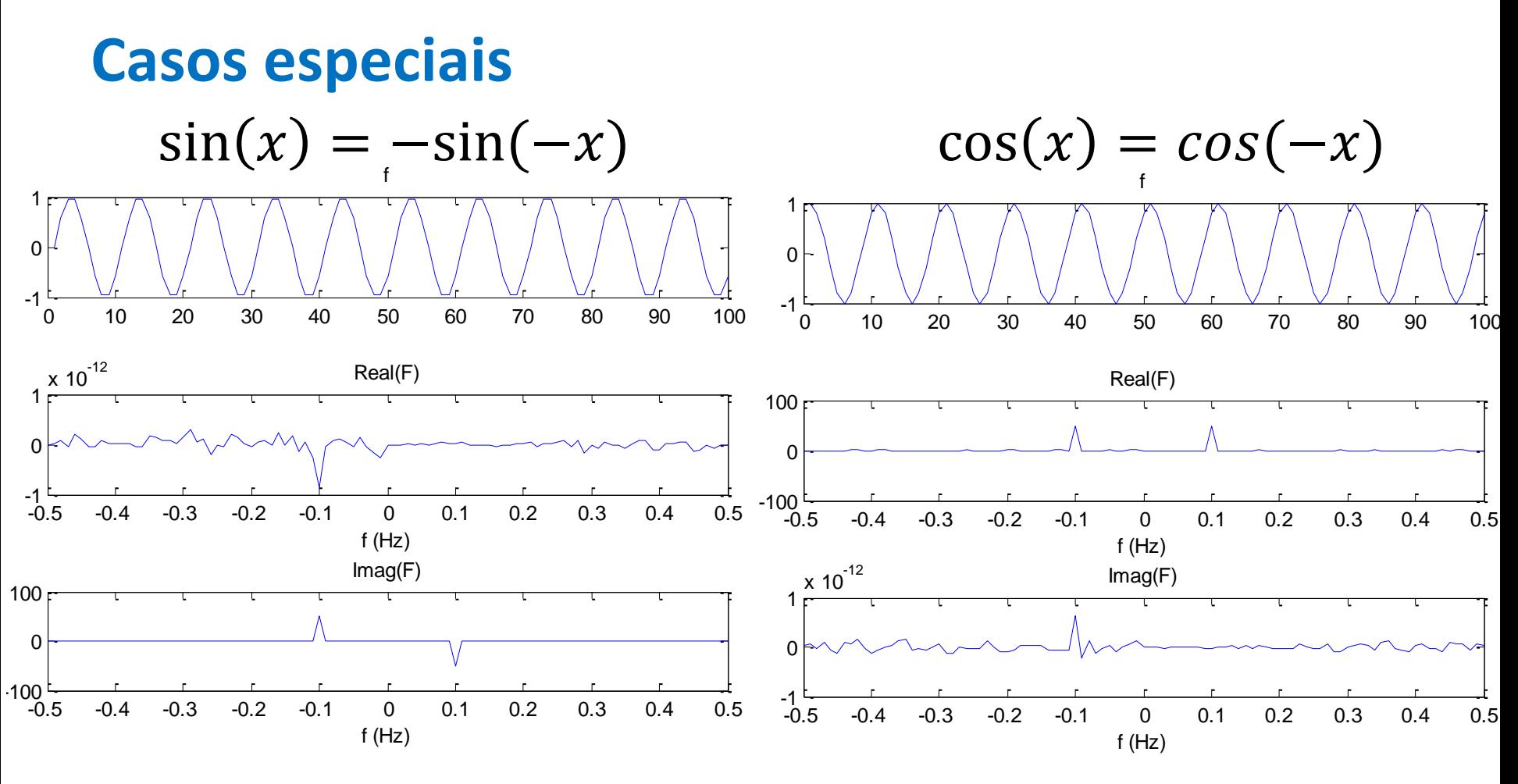

Transformada imaginária, anti-simétrica

$$
(c_k = ir_k = -ir_{-k})
$$

Transformada real, simétrica  $(c_k = r_k = r_{-k})$ 

## **Transfomada do seno**

```
A=1.; eps=1e-10; dt=1
for T in [10,20]:
    for K in[2, 2.1, 2.5]:
         t = np \cdot \text{arange}(0, K \star T, dt)n=len(t)f = A * np \cdot sin(2 * np \cdot pi / T * t)plt.subplot(2,1,1)plt.plot(t, f); plt.setter(t, f)plt.title(r'$T=%3.1f, \Delta t=%3.1f T$' /
               \frac{1}{6} (T, (np.max (t) +dt) (T))
         F=np. fft. fft(f)
         plt.subplot(2,1,2)fNyq=1/(2 * dt)df=fNyd/(n//2)freq=np.arange(0,fNyq+eps,df)
         plt.plot(freq, np.abs(F[0:n//2+1])/(n//2))plt.scatter(freq, np.abs(F[0:n/(2+1])/(n/(2)))
         \ddotsc
```
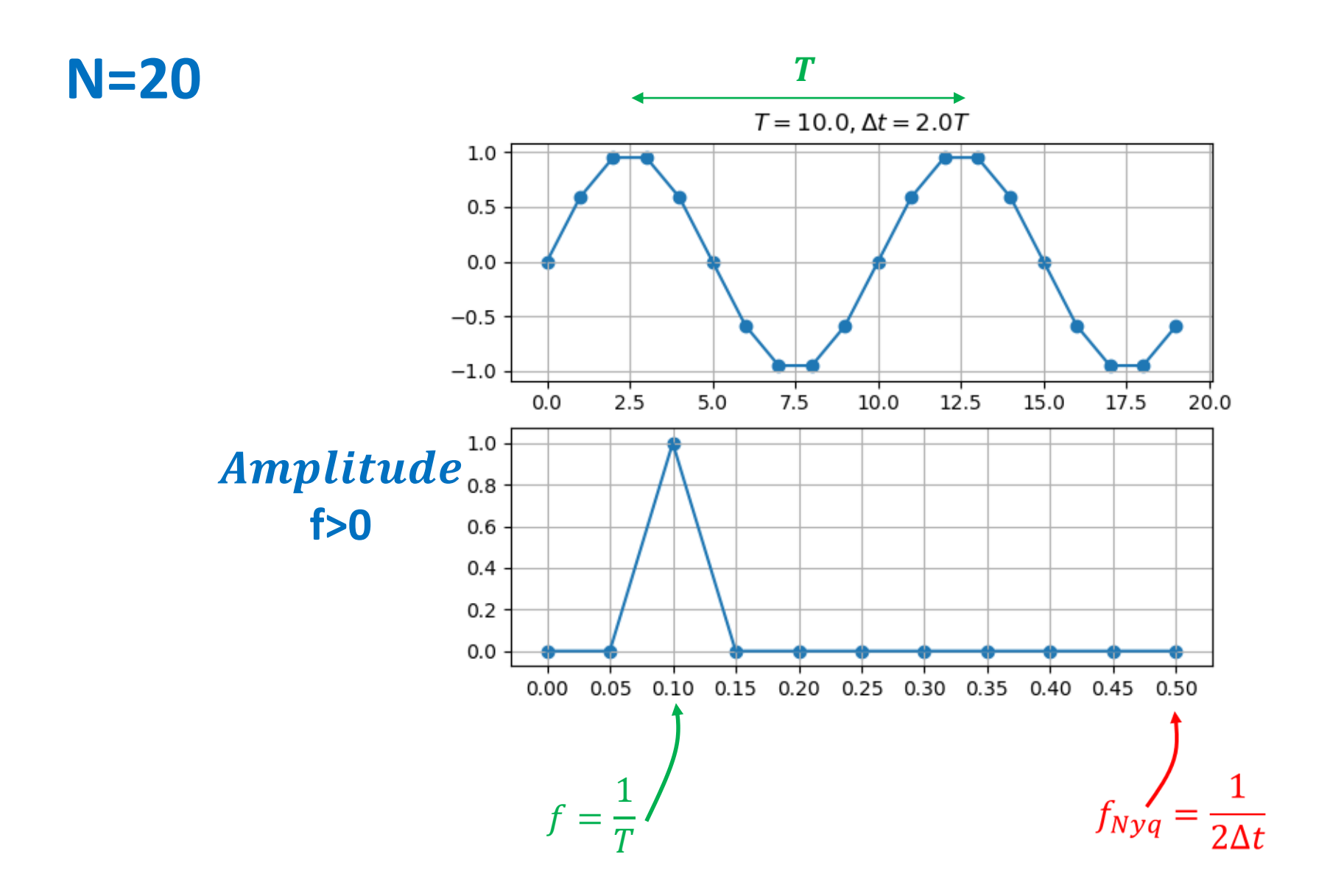

### Laboratório Numérico 2008 - 1008 - 1008 - 1008 - 1008 - 1008 - 1008 - 1008 - 1008 - 1008 - 1008 - 1008 - 1008 - 1008 - 1008 - 1008 - 1008 - 1008 - 1008 - 1008 - 1008 - 1008 - 1008 - 1008 - 1008 - 1008 - 1008 - 1008 - 1008

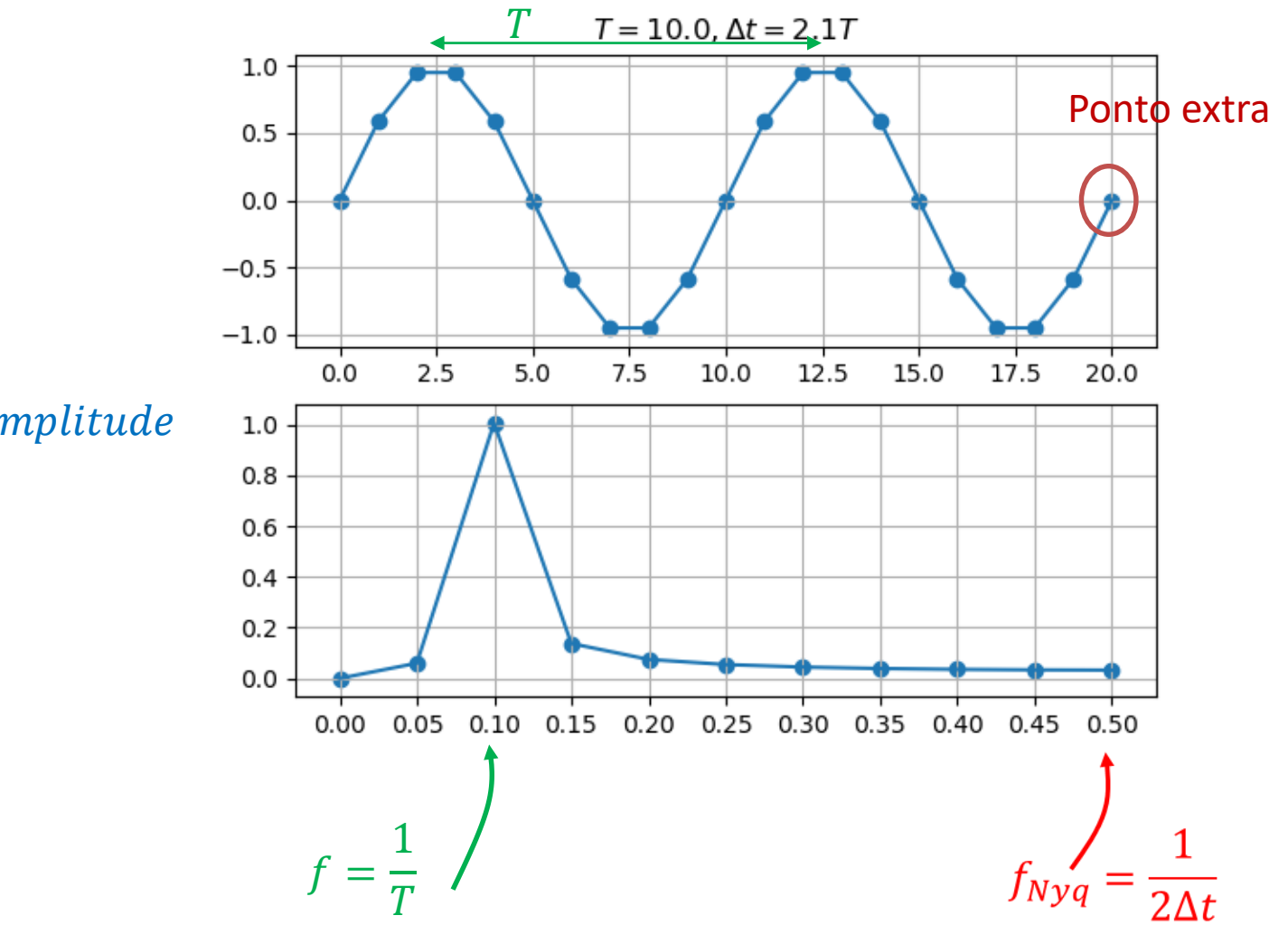

### Amplitude

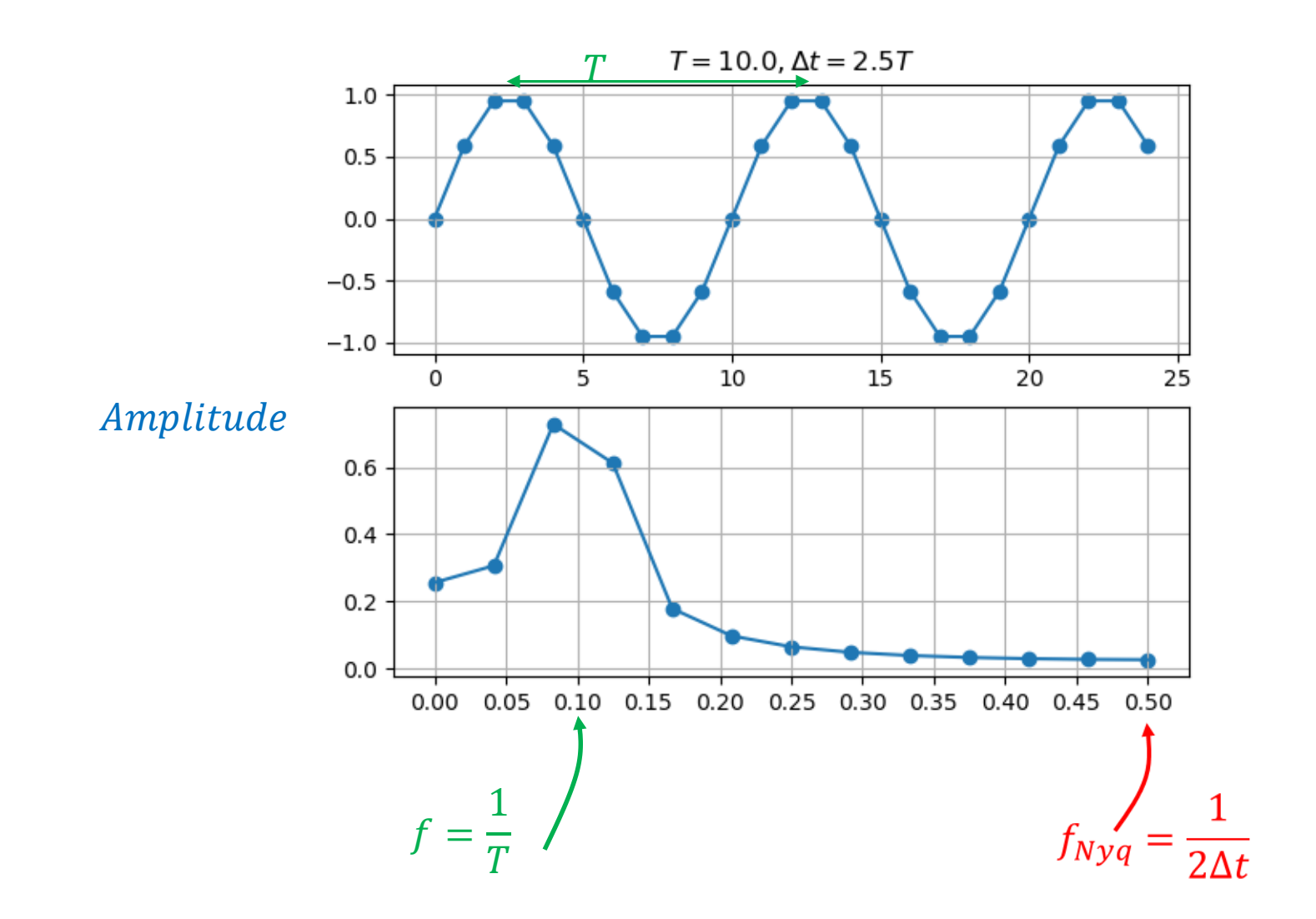

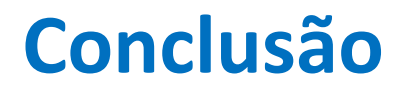

O resultado só é exato se os períodos presentes na série forem um submúltiplo do comprimento da série: isto é tem que existir uma harmónica fundamental igual ao comprimento da série. Isso pode não ser possível para todos os períodos existentes num série real.

# Felizmente, o problema atenua se a série for **longa: 8.5 T**

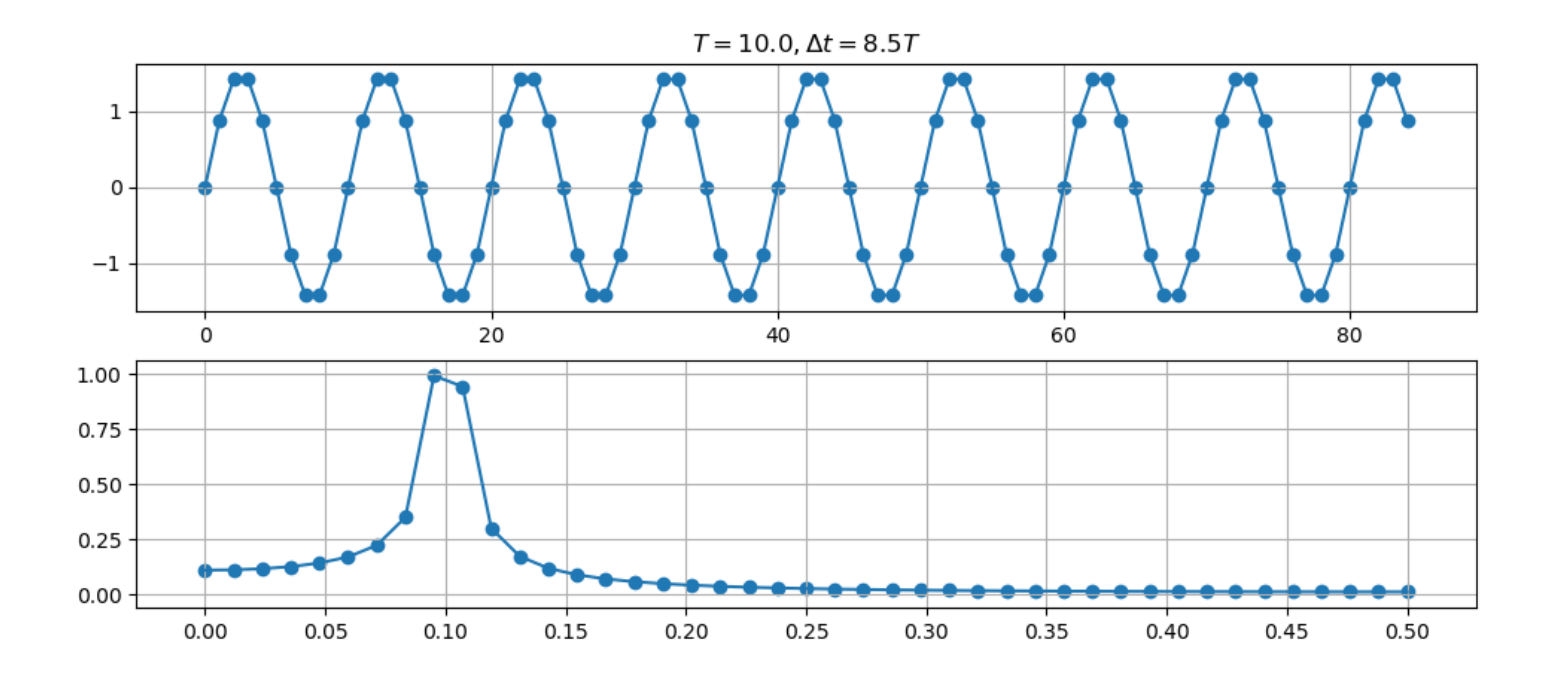

# Felizmente, o problema atenua se a série for **longa: 100.5 T**

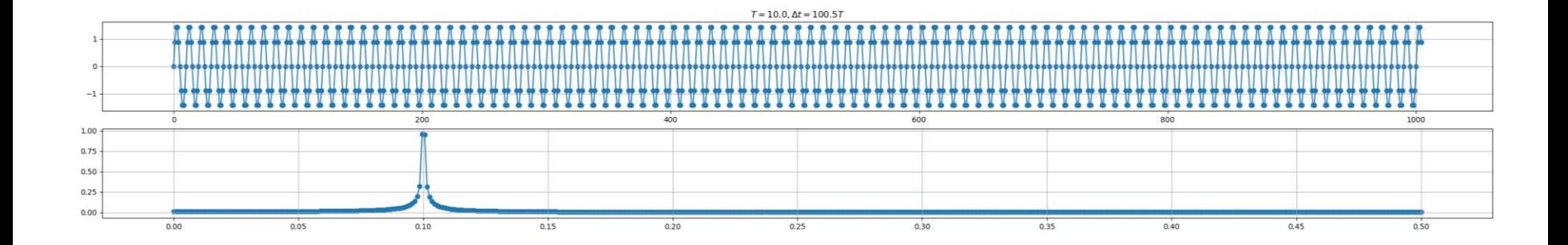

## **Mudando período**

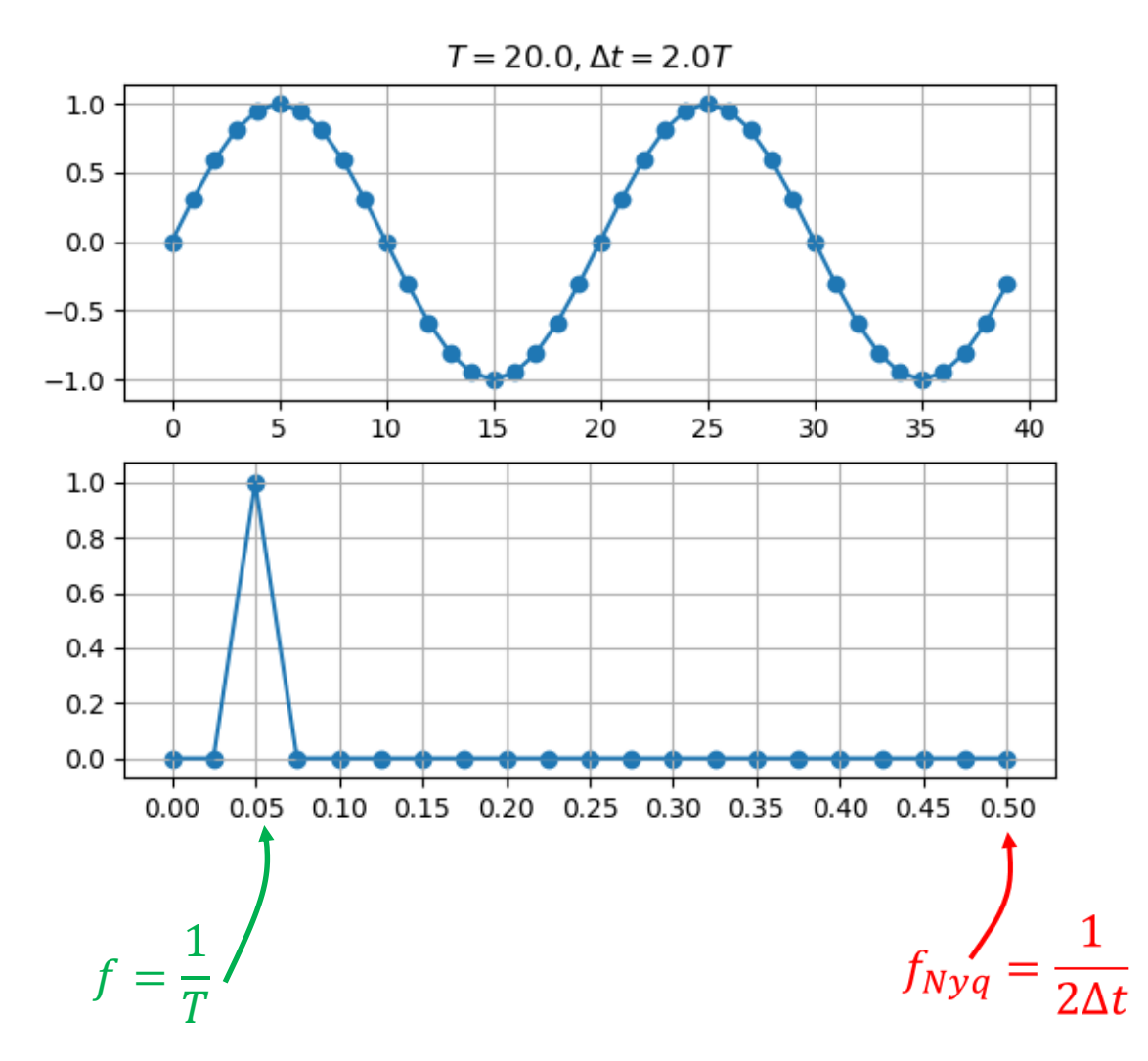

# Mudando a amplitude (a FFT é linear)

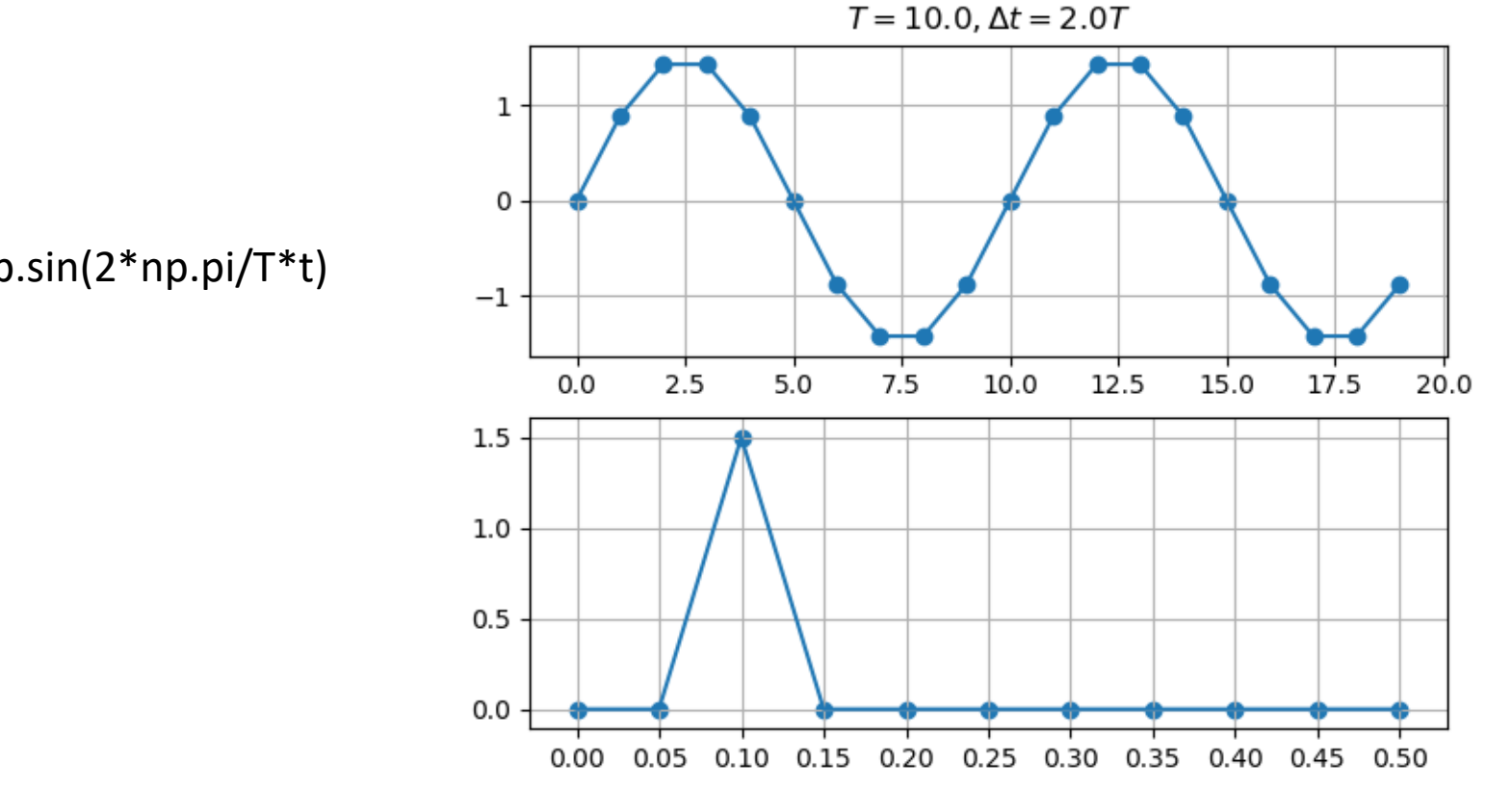

 $f=1.5*np.sin(2*np.pi/T*t)$ 

## Somando uma constante

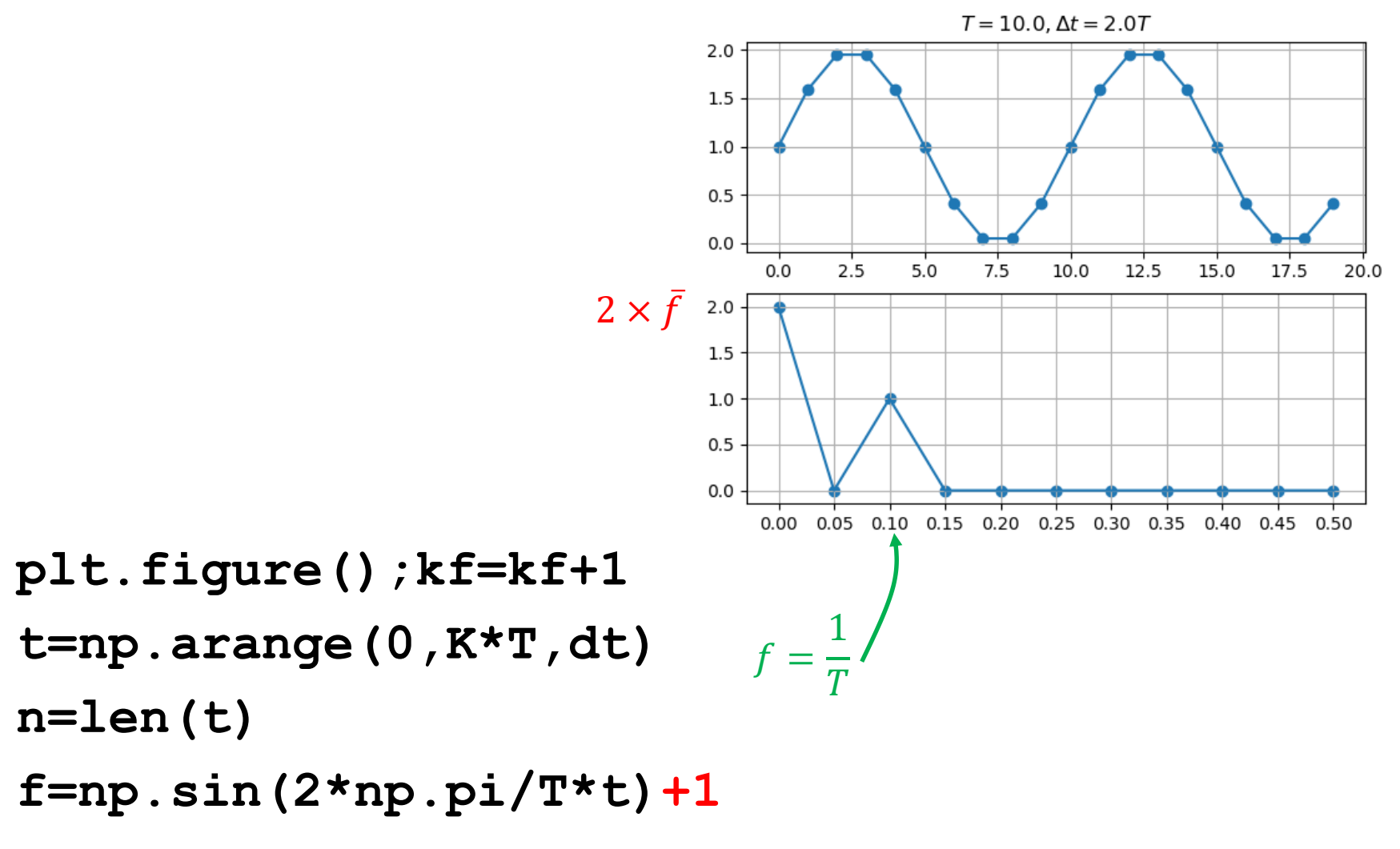

# Mudando At

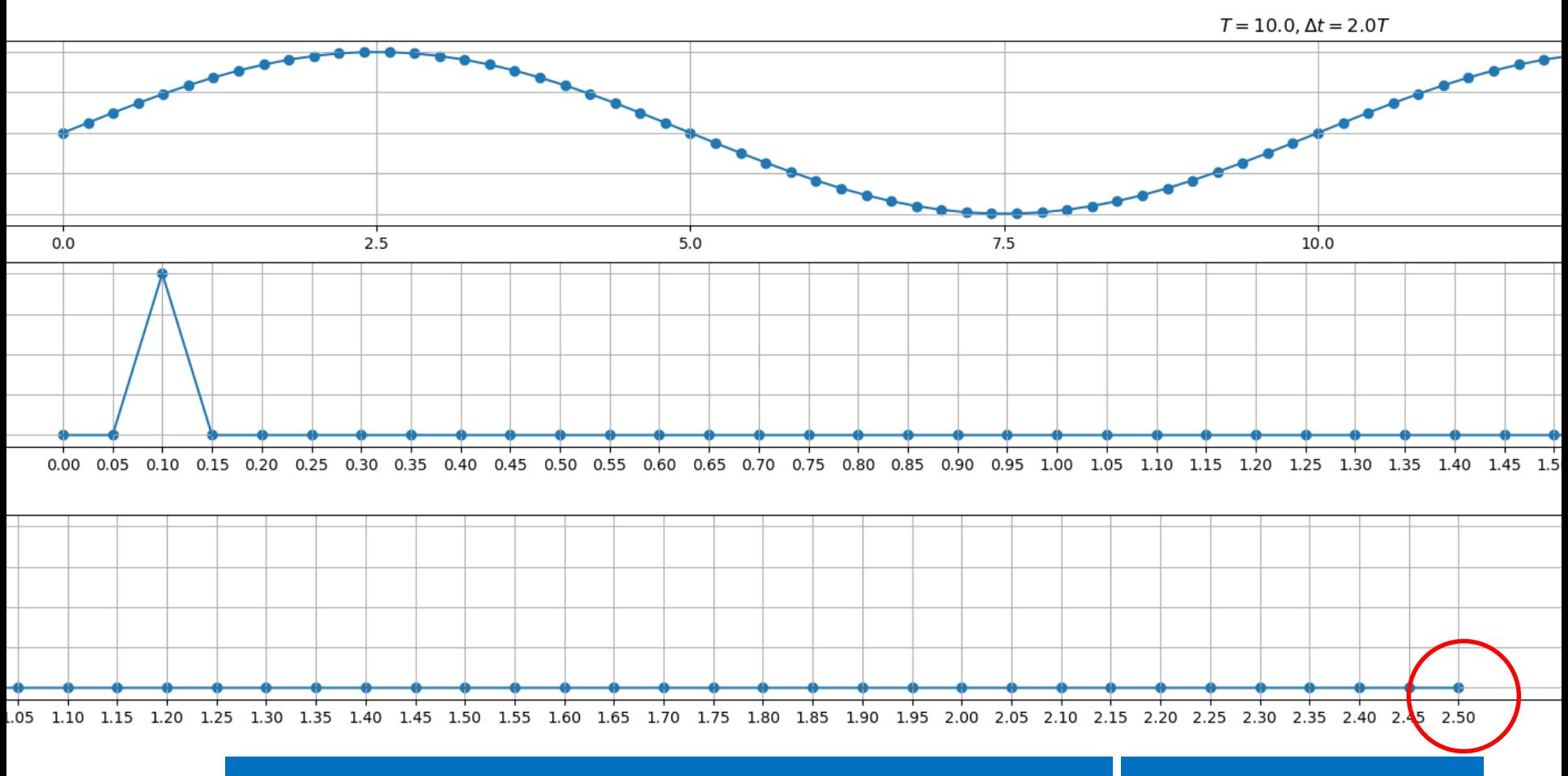

#### Laboratório Numérico

19